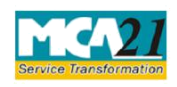

Instruction Kit for eForm DIR-3<br>(Application for allotment of Director Identification Number)

# **Table of Contents**

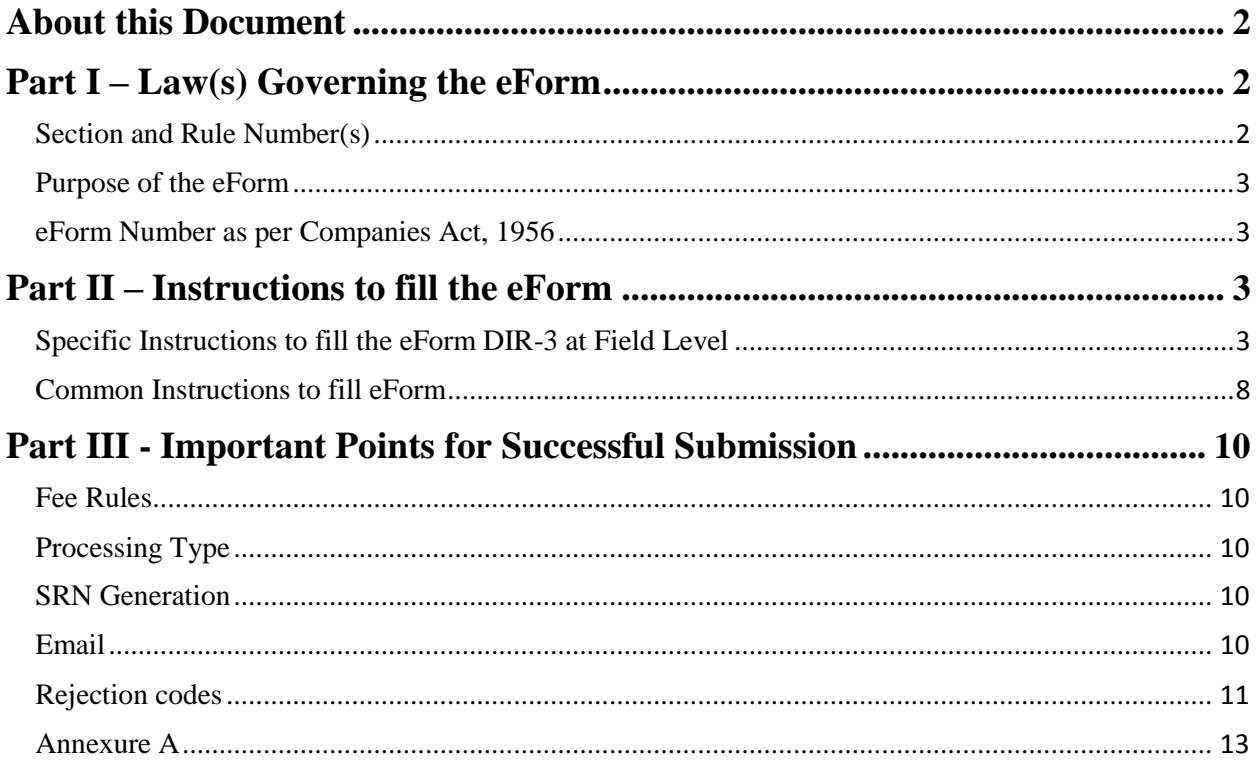

<span id="page-1-0"></span>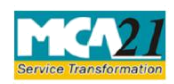

(Application for allotment of Director Identification Number)

### **About this Document**

The Instruction Kit has been prepared to help you file eForms with ease. This documents provides references to law(s) governing the eForms, instructions to fill the eForm at field level and common instructions to fill all eForms. The document also includes important points to be noted for successful submission.

User is advised to refer instruction kit specifically prepared for each eForm.

This document is divided into following sections:

Part I – [Laws Governing the eForm](#page-1-0)

Part II – [Instructions to fill the eForm](#page-2-0)

Part III – [Important Points for Successful Submission](#page-9-0)

*Click on any section link to refer to the section.*

## **Part I – Law(s) Governing the eForm**

#### Section and Rule Number(s)

eForm DIR-3 is required to be filed pursuant to **Section 153** of the Companies Act, 2014 & **Rule 9(1)** of the Companies (Appointment and Qualification Of Directors) Rules, 2014 which are reproduced for your reference.

#### **Section 153:**

Every individual intending to be appointed as director of a company shall make an application for allotment of Director Identification Number to the Central Government in such form and manner and along with such fees as may be prescribed.

#### **Rule 9(1):**

Every individual, who is to be appointed as director of a company shall make an application electronically in Form No. DIR-3, to the Central Government for the allotment of a Director Identification Number (DIN) along with such fees as provided in the Companies (Registration Offices and Fees) Rules, 2014.

Note: Any person intending to become a director in a new Company is required to apply for the allotment of Director Identification Number only through SPICe eform at the time of incorporation.

<span id="page-2-0"></span>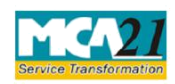

(Application for allotment of Director Identification Number)

#### Purpose of the eForm

Any person intending to become the director in a company is required to make an application to MCA for allotment of a unique identification, namely, Director Identification Number (DIN) through this eForm.

eForm Number as per Companies Act, 1956 Form DIN1 as per Companies Act, 1956.

## **Part II – Instructions to fill the eForm**

#### Specific Instructions to fill the eForm DIR-3 at Field Level

Instructions to fill the eForm are tabulated below at field level. Only important fields that require detailed instructions to be filled in eForm are explained. Self-explanatory fields are not discussed.

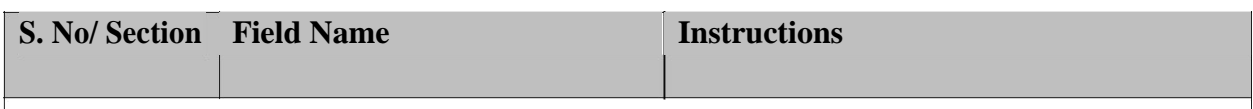

- Every individual intending to be appointed as director of an Indian company or designated partner of a limited liability partnership or the existing director/ designated partner who has not taken a DIN is advised to make an application for allotment of Director Identification Number (DIN).
- DIN is a unique number, and is mandatory requirement for a company/ limited liability partnership (LLP) for filing certain eForms.
- There is a fixed fee of Rs 500 for this eForm and it can only be paid through online mode (credit card/ internet banking). All the necessary documents shall need to be scanned and attached in the eForm and submitted online.
- eForm DIR-3 is required to be signed by the applicant and by either practicing professional or company secretary in whole time employment/director of the existing company.
- If the eForm DIR-3 is signed by the practicing professional and it is not identified as potential duplicate, then the same shall be auto approved by the system (STP) and sent for verification to the DIN cell. The status of DIN shall be 'Approved'.
- If verification is not passed, an email is sent to the director for filing DIR-6 for making the desired changes.
- If the eForm is either signed by the practicing professional (identified as potential duplicate) or by company secretary /director of the existing company, then provisional DIN is allotted and same is sent for processing to the DIN cell. If the eForm is not approved, then status of provisional DIN allotted is 'Lapsed' on rejection or invalidation of the eForm as the case may be.

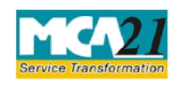

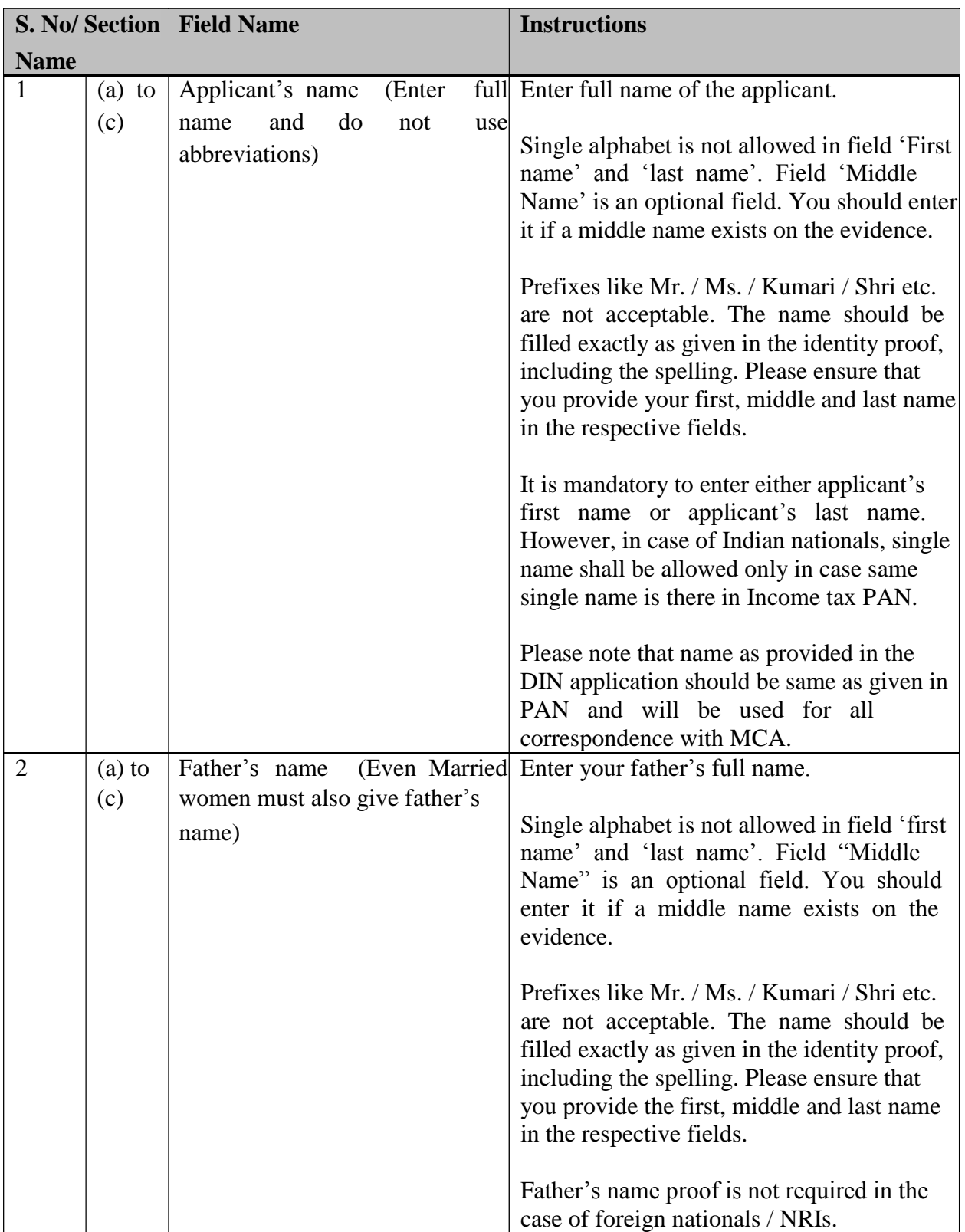

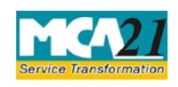

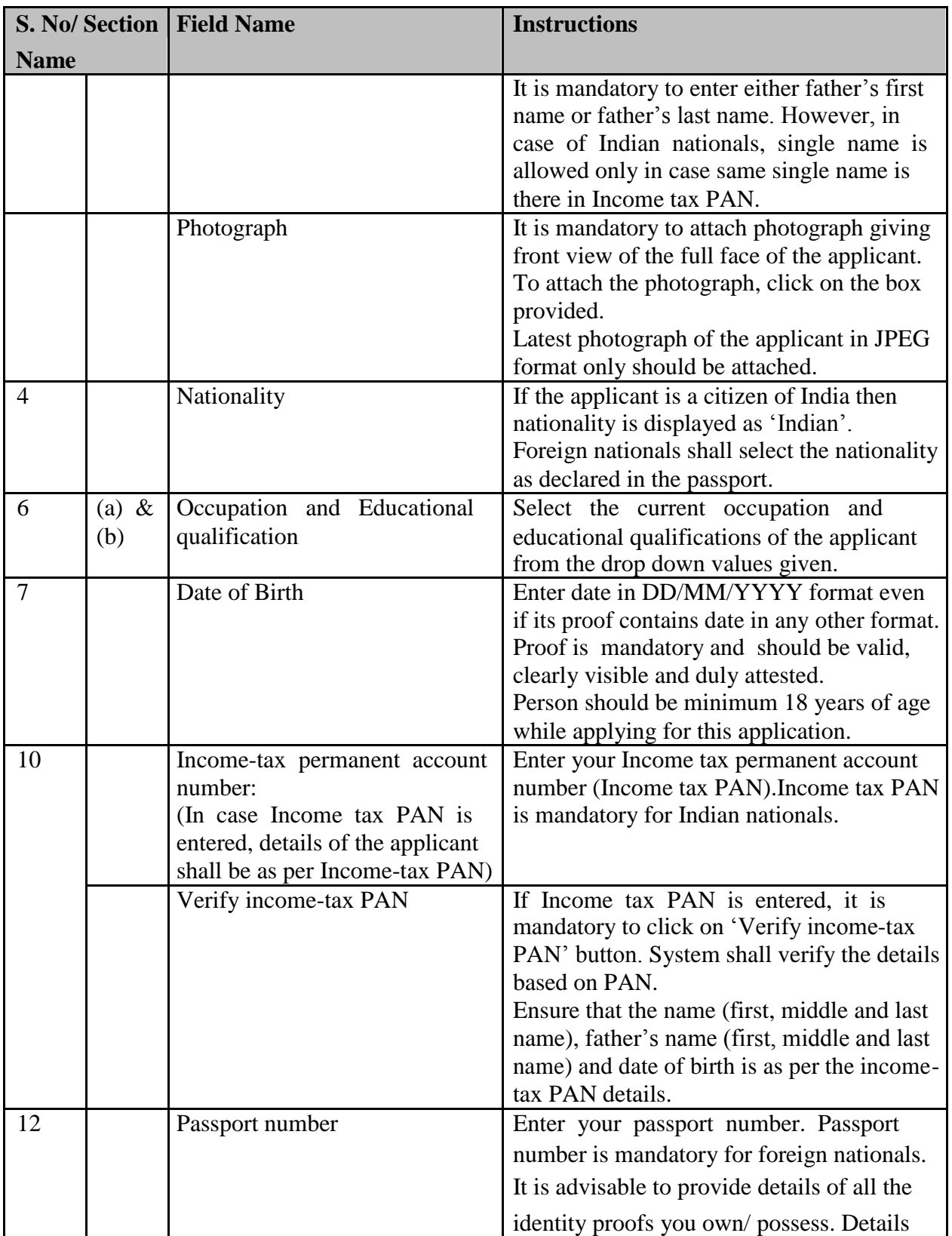

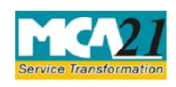

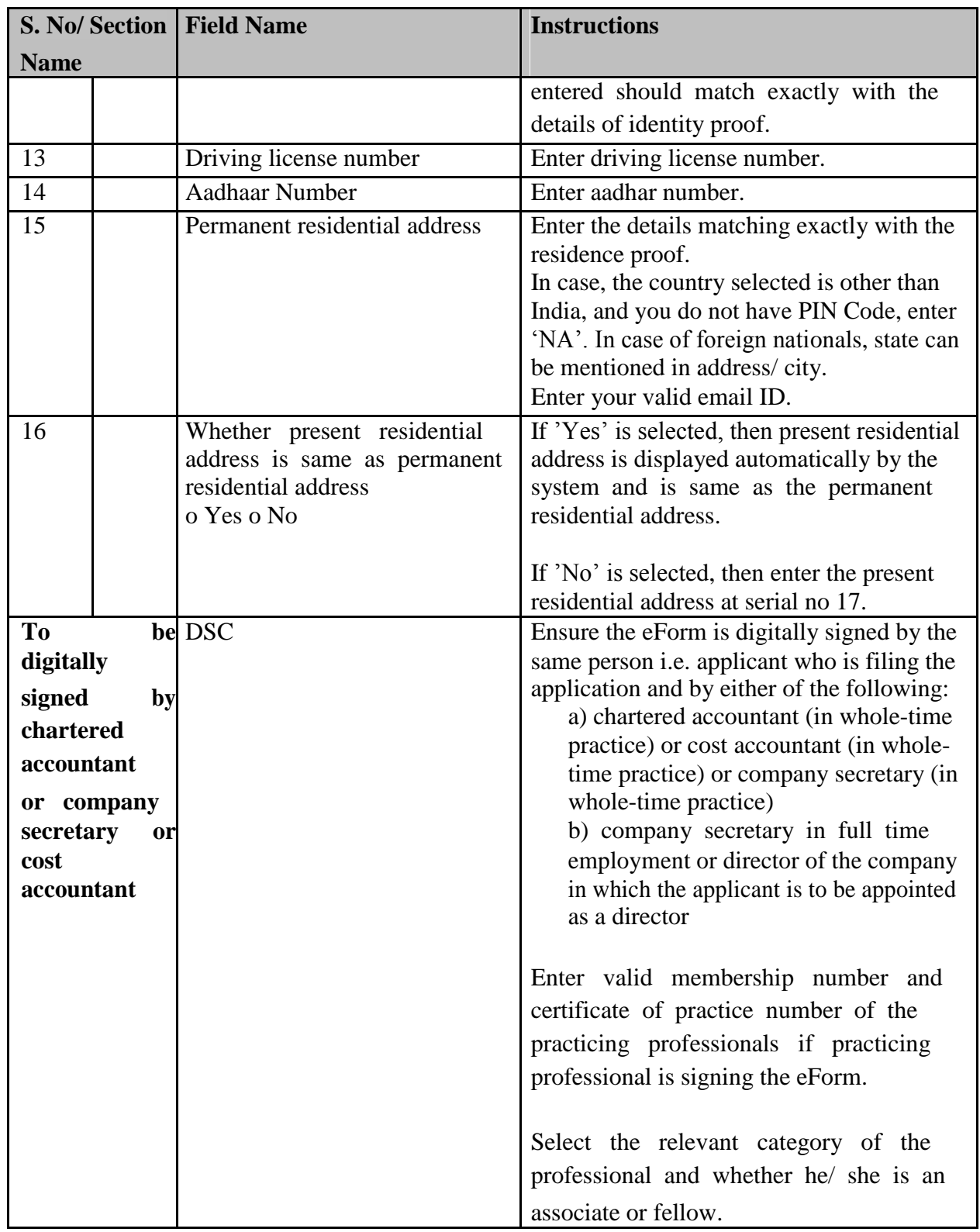

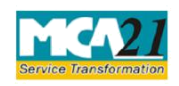

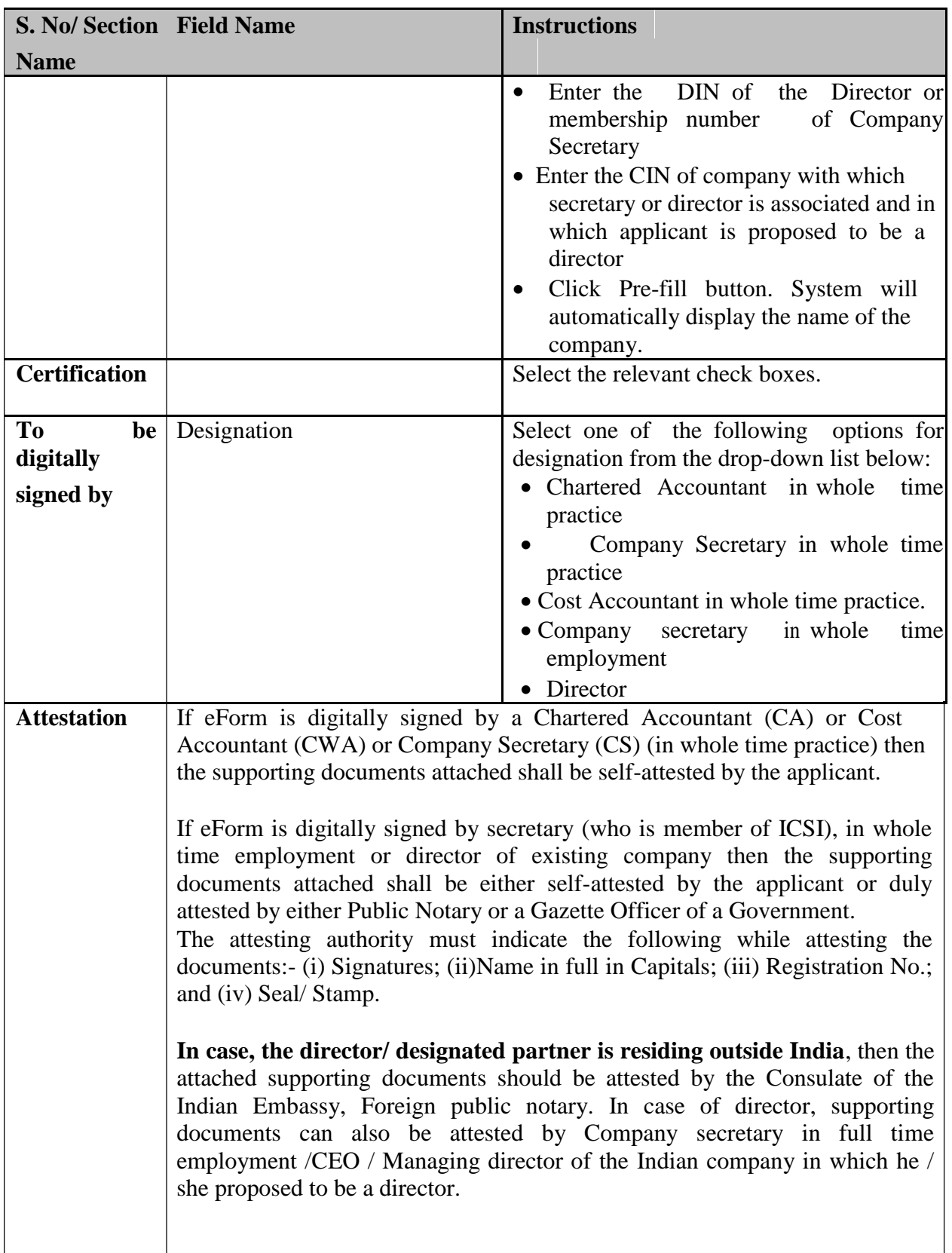

<span id="page-7-0"></span>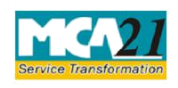

(Application for allotment of Director Identification Number)

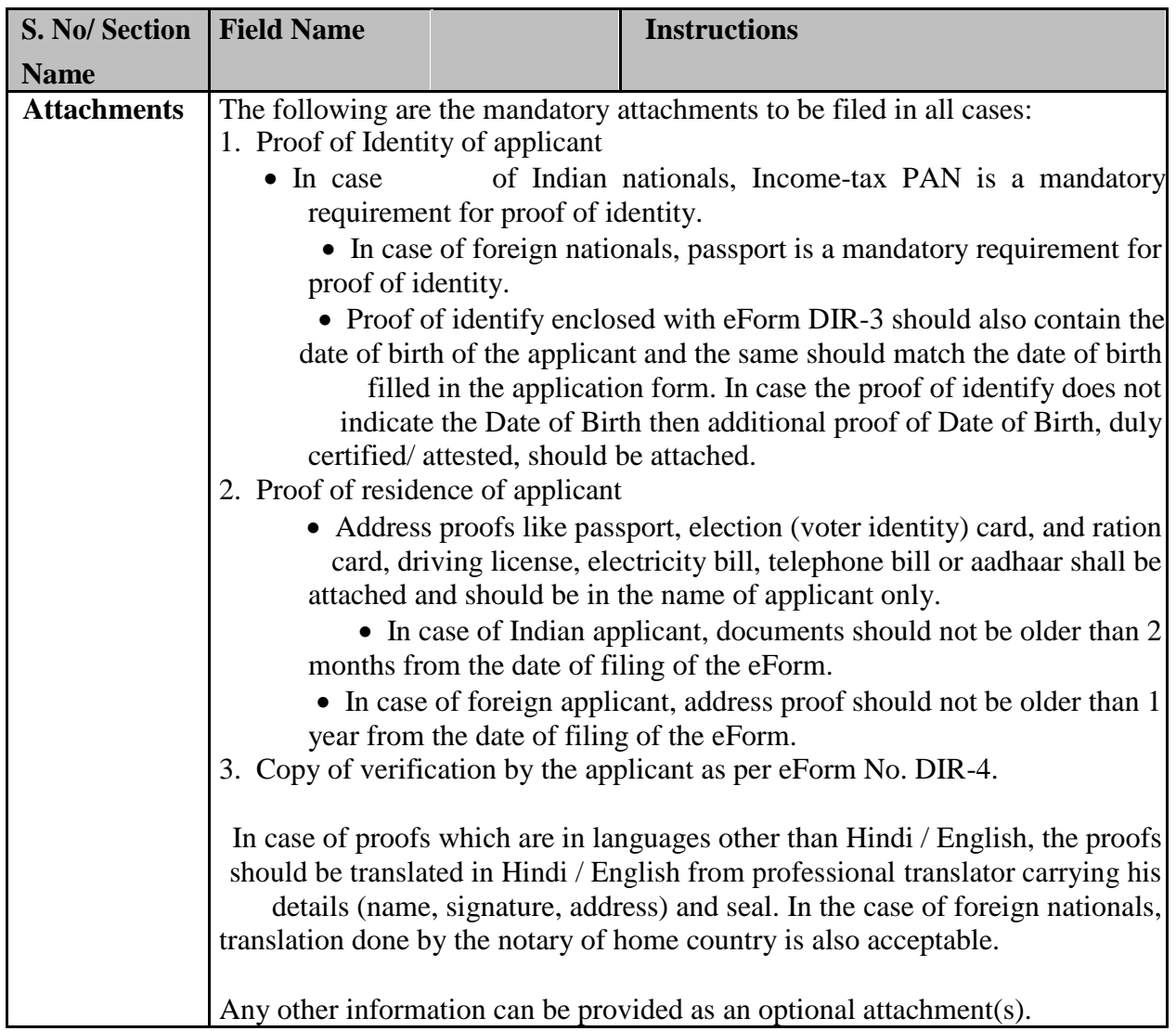

## Common Instructions to fill eForm

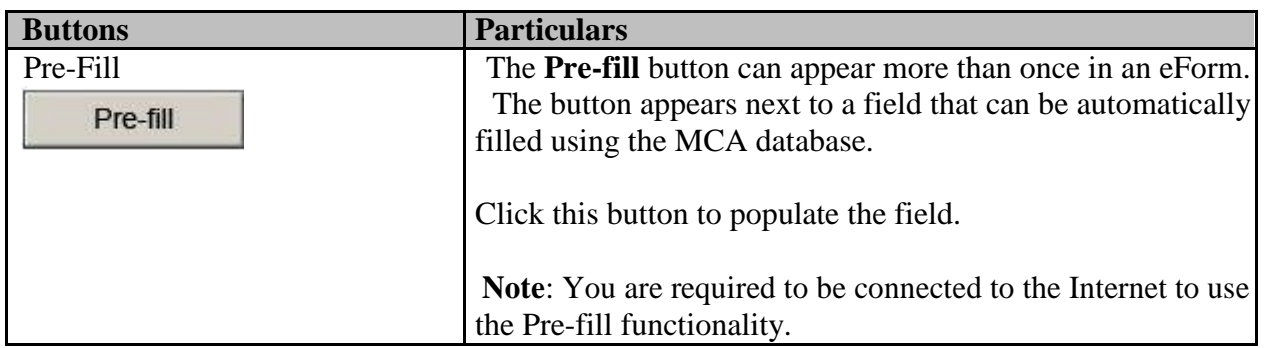

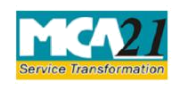

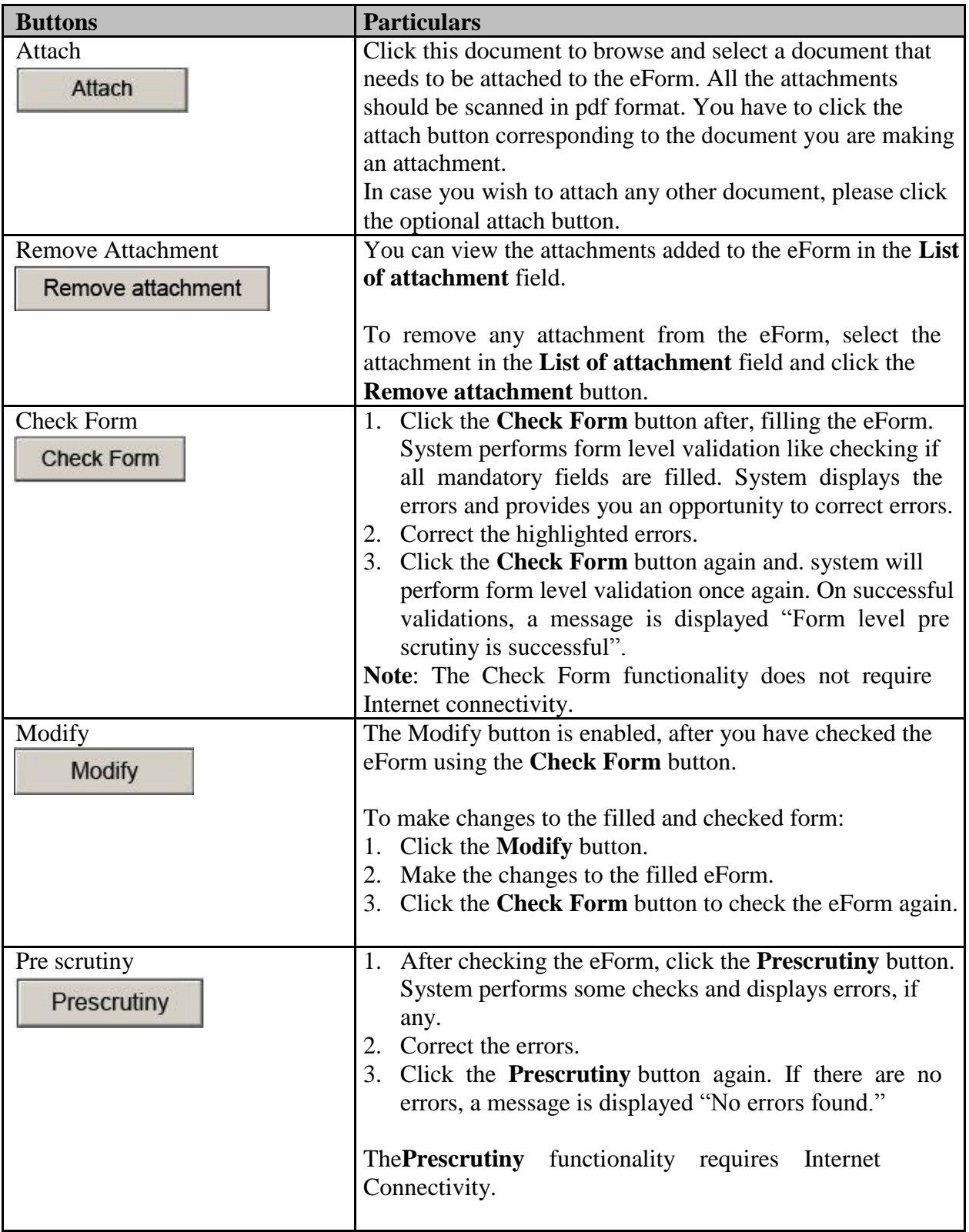

<span id="page-9-0"></span>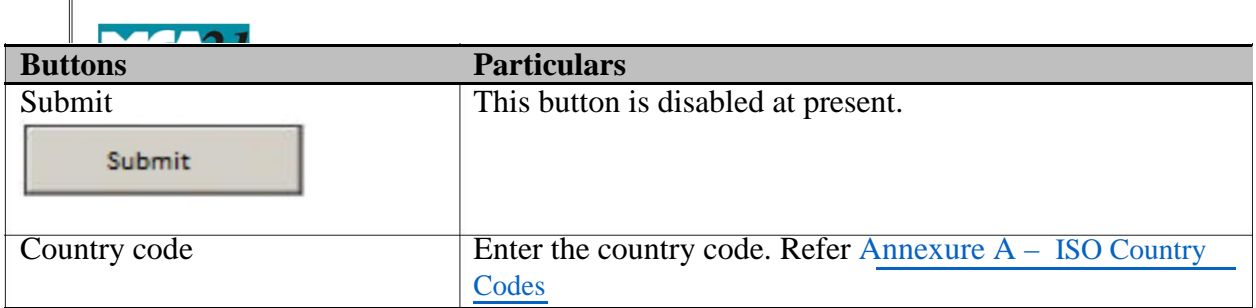

#### (Application for allotment of Director Identification Number)

## **Part III - Important Points for Successful Submission**

Fee Rules

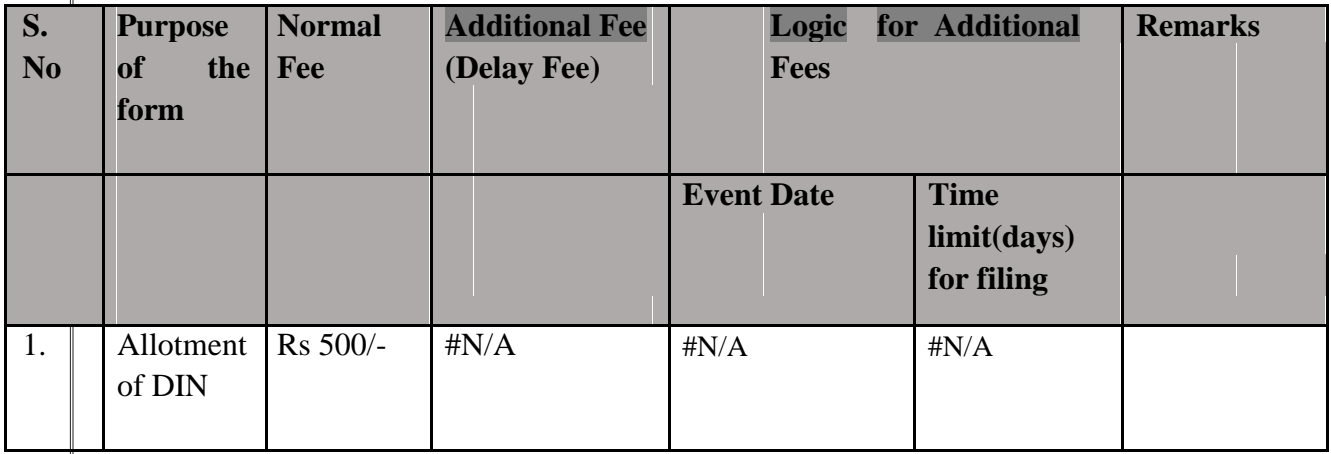

Fees payable is subject to changes in pursuance of the Act or any rule or regulation made or notification issued thereunder.

#### Processing Type

The eForm will be processed by DIN cell depending on respective conditions:

 $\bullet$  If eForm is certified by the practicing professional (CA/CS/CWA) (in whole time practice) and details of director have not been identified as a potential duplicate, then it shall be auto approved(STP) and in all other cases it will be processed by the DIN cell(NON STP).

#### **SRN** Generation

On successful submission of the eForm DIR-3, SRN will be generated and shown to the user which will be used for future correspondence with MCA.

#### Email

In case practicing professional is signing the eForm and potential duplicate is not identified. Approval mail shall be sent to the email ID of the applicant and to the user who has filed the eForm.

<span id="page-10-0"></span>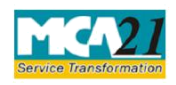

(Application for allotment of Director Identification Number)

- In all other cases (including potential duplicate is identified): An email shall be generated and sent to the applicant for approval of DIN after due verification by MCA.
- After verification, an email is sent to the applicant for the approval/rejection/resubmission as the case may be. A letter will be sent to the applicant in case of disabling of DIN in case verification is not passed.

#### Rejection codes

When an eForm is processed by the authority concerned, it may be rejected on the following grounds:

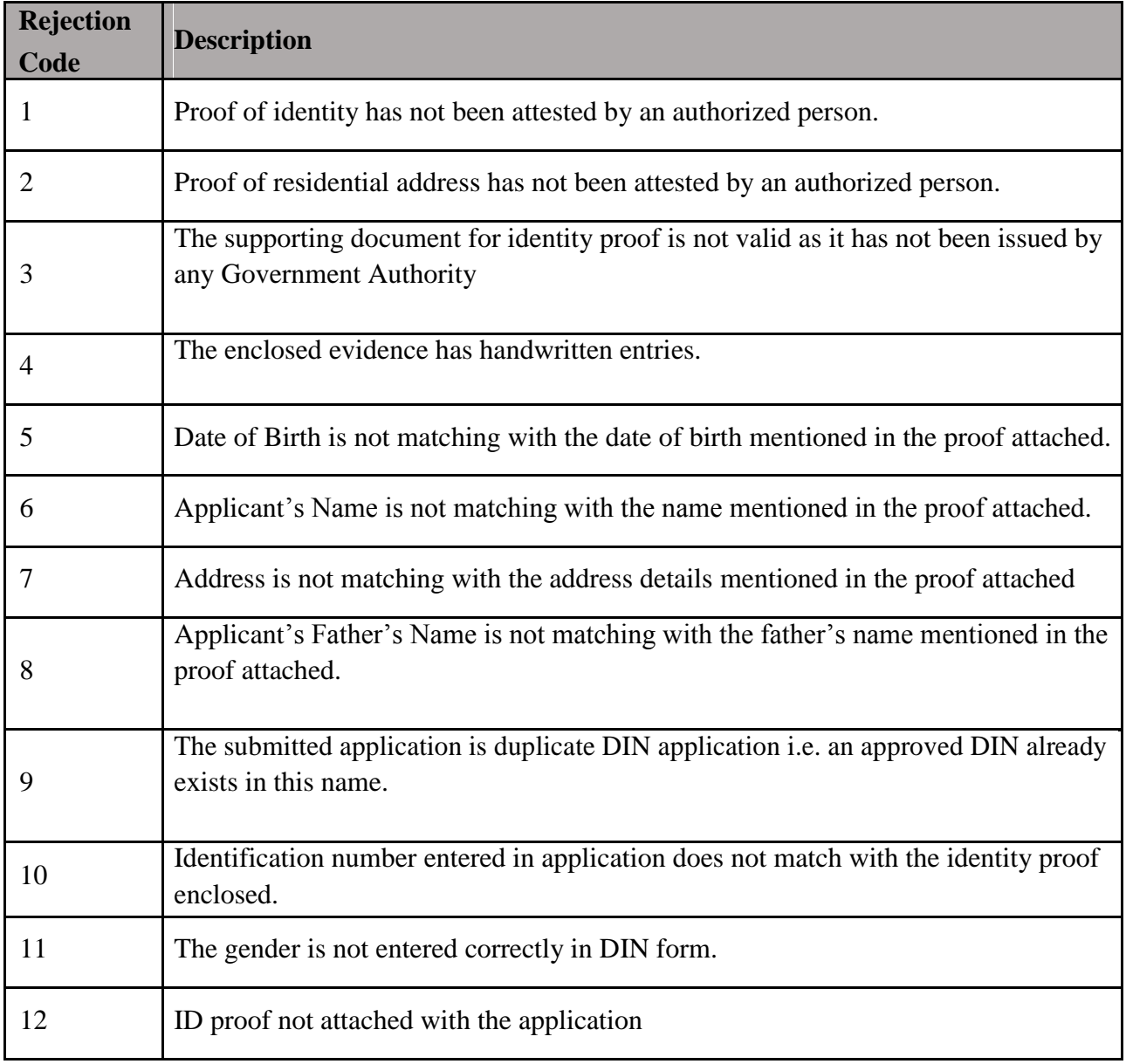

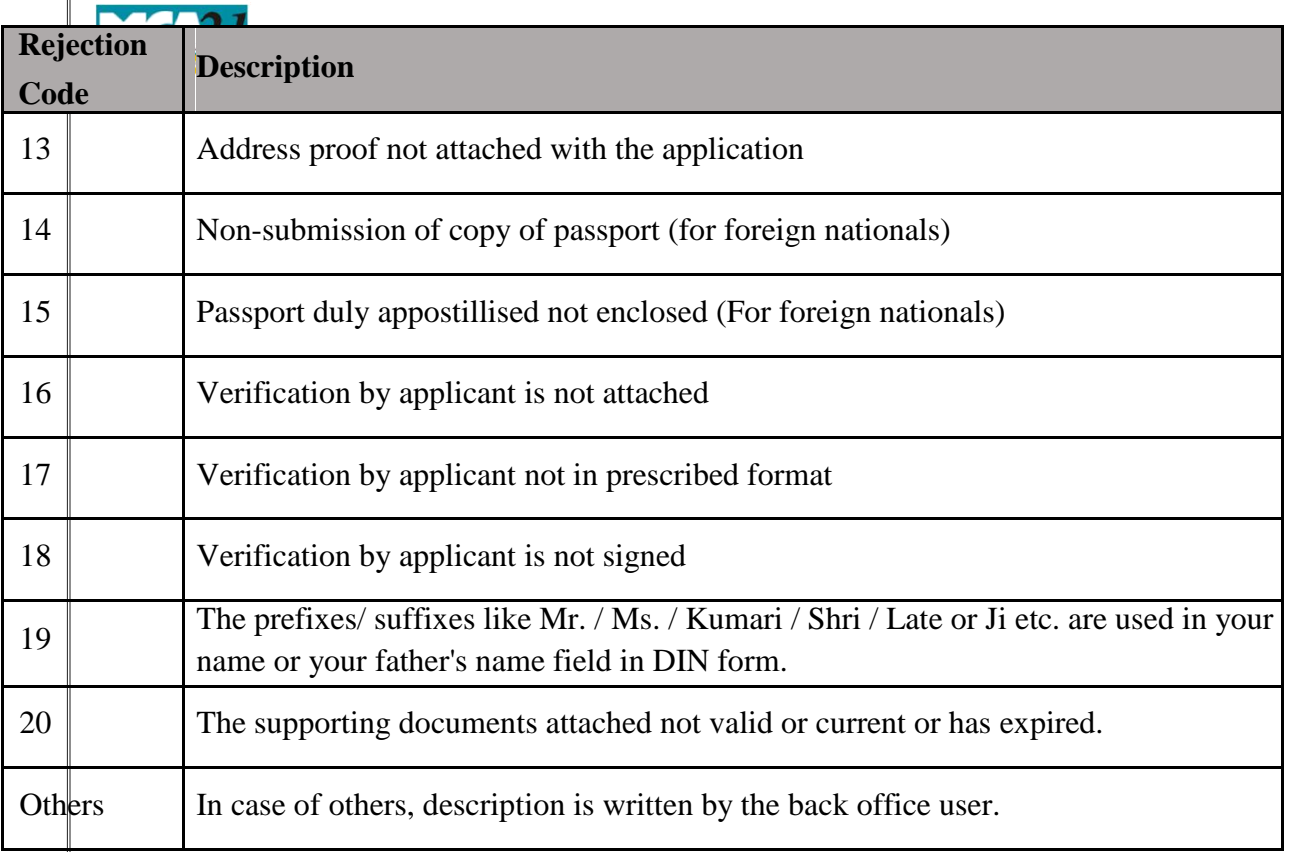

# (Application for allotment of Director Identification Number)

 $\mathbb{F}$ 

<span id="page-12-0"></span>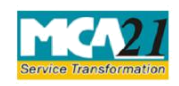

(Application for allotment of Director Identification Number)

## [Annexure A](#page-9-0)

# **List of ISO Country Codes**

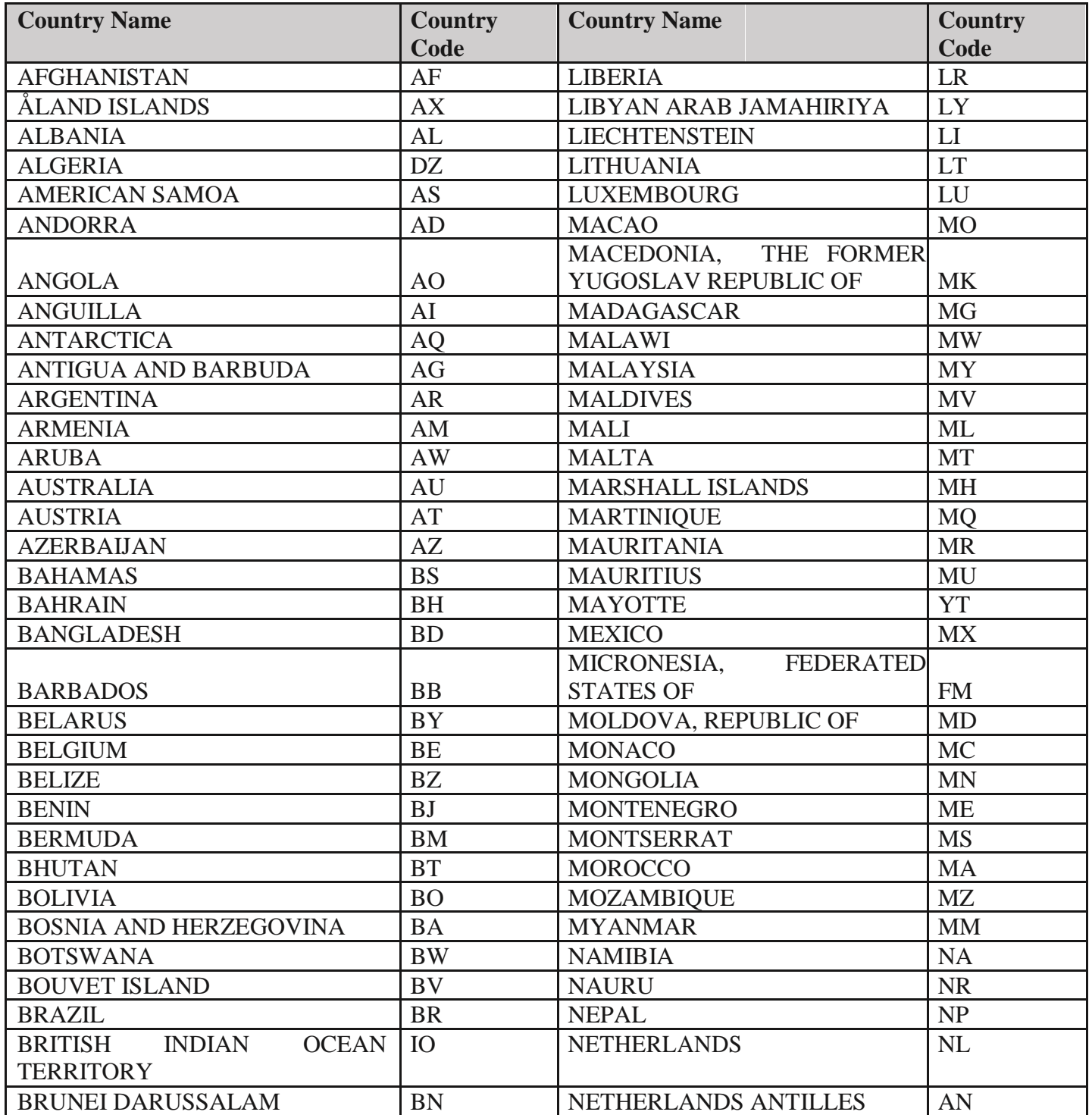

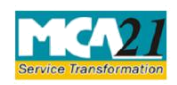

Instruction Kit for eForm DIR-3 (Application for allotment of Director Identification Number)

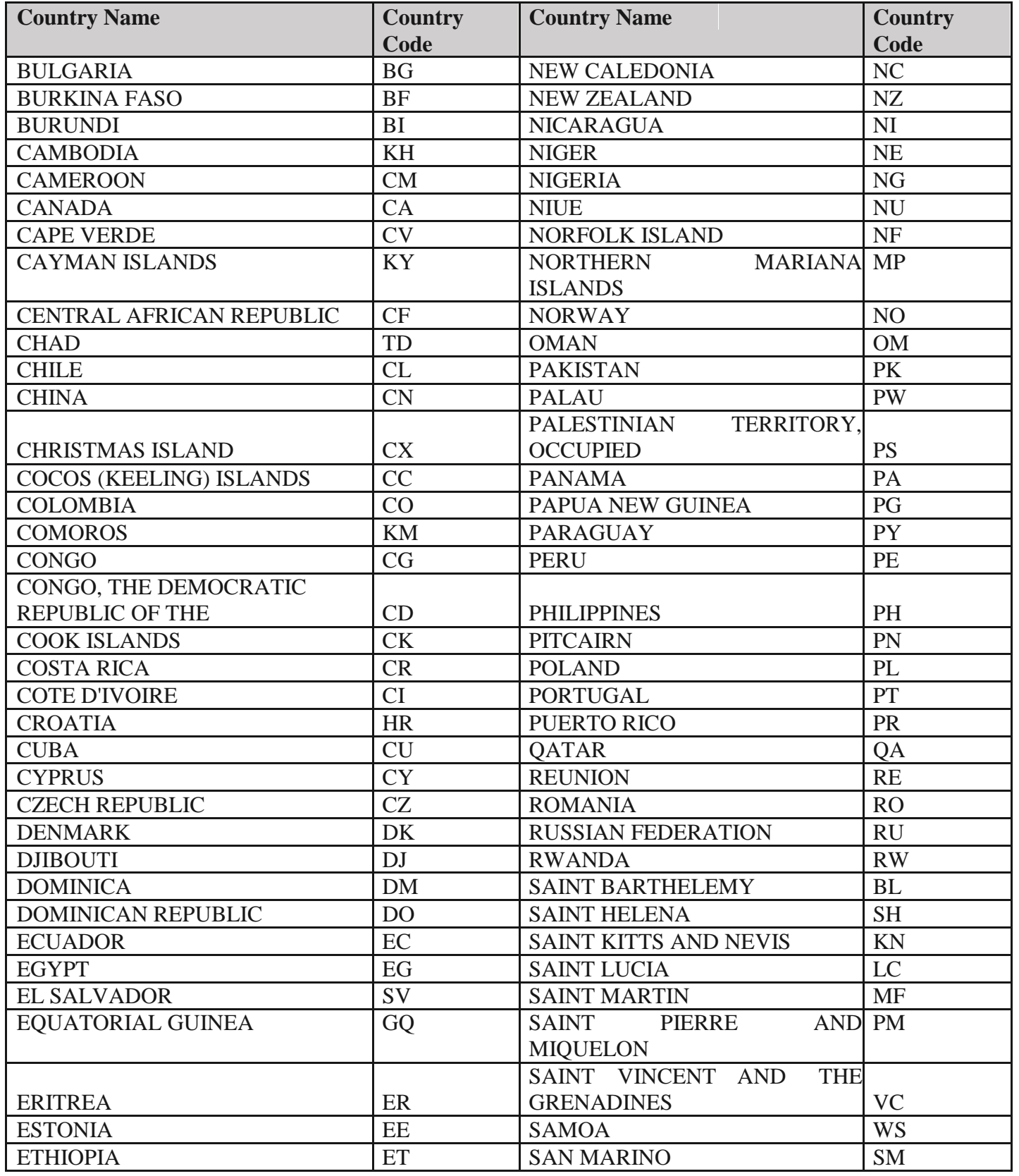

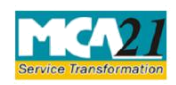

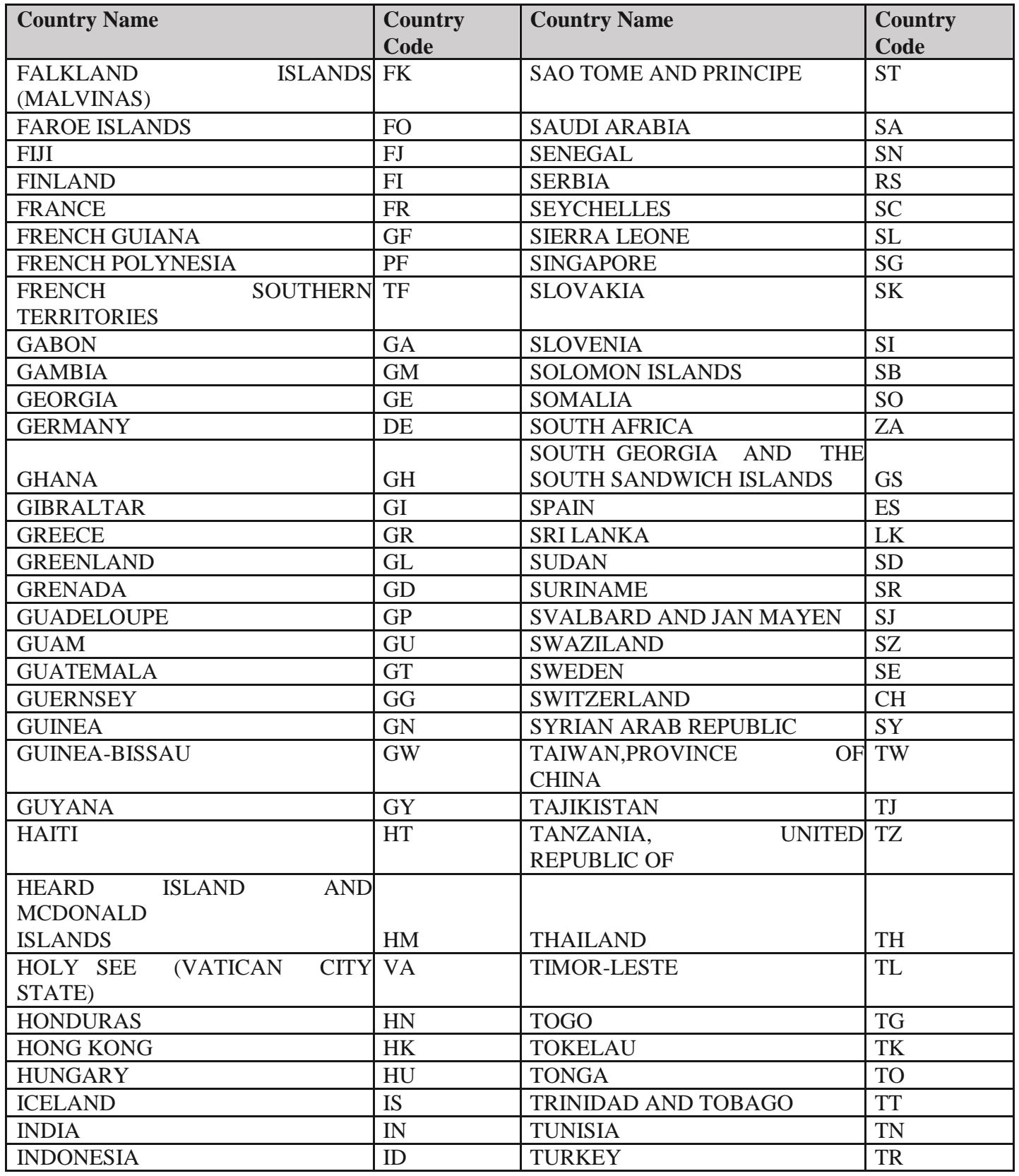

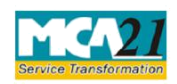

#### Instruction Kit for eForm DIR-3 (Application for allotment of Director Identification Number)

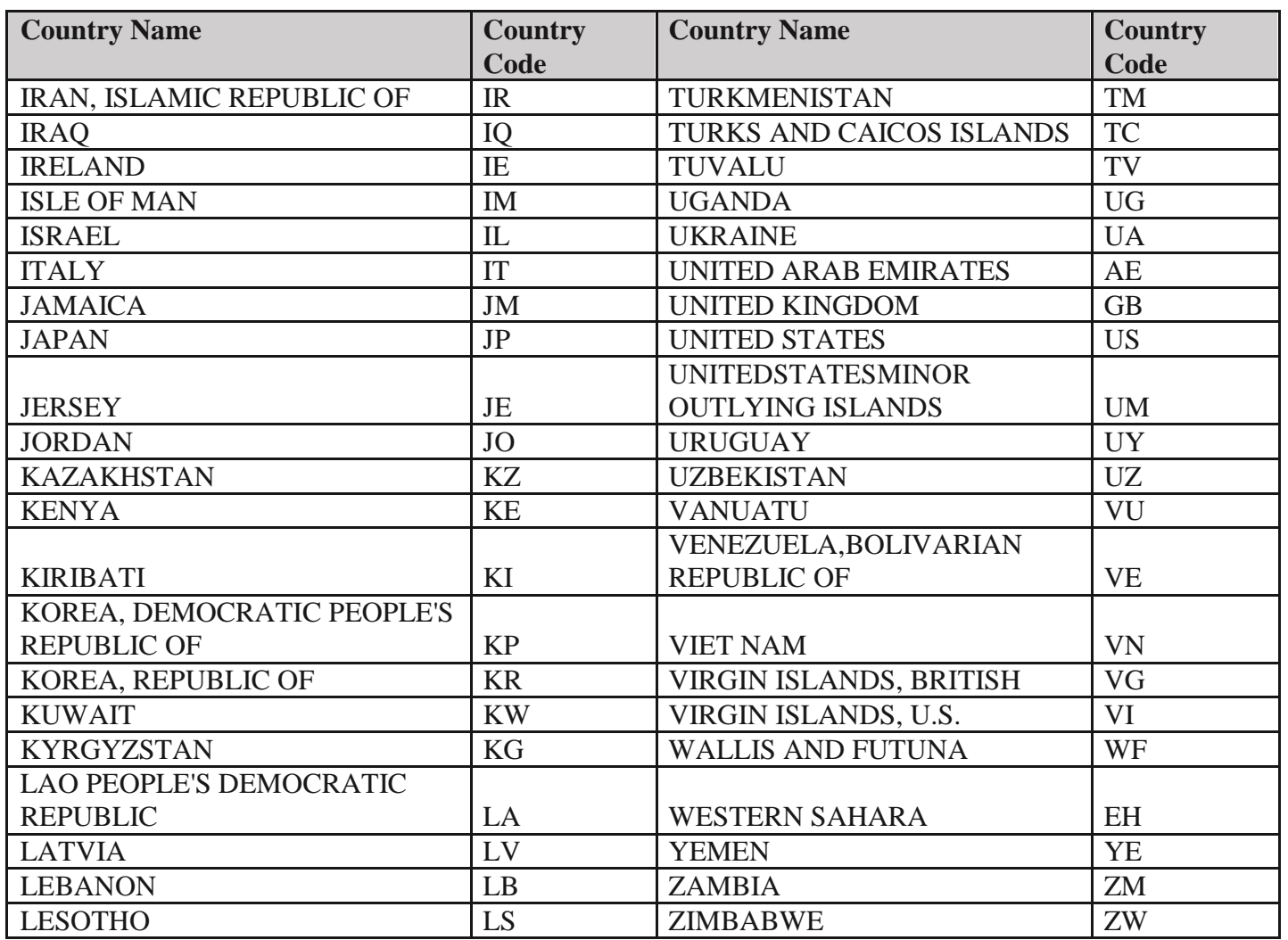

**[Back](#page-7-0)**